## Entendendo o VPDN Ī

### **Contents**

**[Introduction](#page-0-0) [Prerequisites](#page-0-1) [Requirements](#page-0-2)** [Componentes Utilizados](#page-0-3) **[Conventions](#page-0-4)** [Glossário](#page-1-0) [Visão geral do processo de VPDN](#page-1-1) [Protocolos de túneis](#page-3-0) [Configurando o VPDN](#page-5-0) [Informações Relacionadas](#page-6-0)

### <span id="page-0-0"></span>**Introduction**

Uma Rede Virtual Privada de Discagem (VPDN) permite que um serviço de discagem de rede privada se estenda até os servidores de acesso remoto (definidos como o L2TP Access Concentrator [LAC]).

Quando um cliente do Point-to-Point Protocol (PPP) disca para um LAC, o LAC determina que deve encaminhar a sessão PPP para um Servidor de Rede de L2TP (LNS, L2TP Network Server) do cliente. O LNS então autentica o usuário e começa a negociação PPP. Uma vez que a instalação do PPP esteja concluída, todas os quadros são enviados pelo LAC para o cliente e o LNS.

### <span id="page-0-1"></span>**Prerequisites**

#### <span id="page-0-2"></span>**Requirements**

Não existem requisitos específicos para este documento.

#### <span id="page-0-3"></span>Componentes Utilizados

Este documento não se restringe a versões de software e hardware específicas.

As informações neste documento foram criadas a partir de dispositivos em um ambiente de laboratório específico. All of the devices used in this document started with a cleared (default) configuration. Se você estiver trabalhando em uma rede ativa, certifique-se de que entende o impacto potencial de qualquer comando antes de utilizá-lo.

### <span id="page-0-4"></span>**Conventions**

For more information on document conventions, refer to the [Cisco Technical Tips Conventions.](//www.cisco.com/en/US/tech/tk801/tk36/technologies_tech_note09186a0080121ac5.shtml)

# <span id="page-1-0"></span>Glossário

- Cliente: PC ou roteador conectado a uma rede de acesso remoto, que é o iniciador de uma chamada.
- L2TP: Layer 2 Tunnel Protocol. O PPP define um mecanismo de encapsulamento para transportar pacotes multiprotocolo através de links ponto a ponto da camada 2 (L2, layer 2). Em geral, o usuário obtém uma conexão L2 a um Servidor de Acesso à Rede (NAS, Network Access Server) usando uma técnica como o serviço telefônico básico (POTS, dialup plain old telephone service), ISDN ou a Linha Digital Assimétrica de Assinante (ADSL, Asymmetric Digital Subscriber Line). Então o usuário executa o PPP em tal conexão. Nessa configuração, o ponto de encerramento da L2 e o ponto de extremidade da sessão PPP estão no mesmo dispositivo físico (o NAS).O L2TP estende o modelo PPP permitindo que os pontos finais L2 e PPP residam em dispositivos diferentes interconectados por uma rede. Com L2TP, o usuário tem uma conexão L2 a um concentrador de acesso, que envia quadros PPP individuais pelo túnel até o NAS. Isso permite que o processamento real de pacotes PPP seja separado da terminação do circuito L2.
- L2F: Layer 2 Forwarding Protocol. O L2F é um protocolo de tunelamento mais antigo do que o L2TP.
- $\bullet$  LAC: Concentrador de Acesso L2TP. Um nó que atua como um lado de um ponto de extremidade do túnel L2TP e é um peer do LNS. O LAC está localizado entre um LNS e um cliente, e envia pacotes entre eles. Os pacotes enviados do LAC para o LNS necessitam de encapsulamento com o protocolo L2TP. A conexão do LAC ao cliente é geralmente realizada por ISDN ou sinal analógico.
- LNS: Servidor de Rede L2TP. Um nó que age como um lado de um ponto final do túnel L2TP e é um peer para o LAC. O LNS é o ponto de encerramento lógico de uma sessão PPP que está sendo colocada em túnel a partir do cliente pelo LAC.
- Gateway Local: Mesma definição que LNS na terminologia L2F.
- NAS: A mesma definição que LAC em terminologia L2F.
- **Túnel:** Na terminologia de L2TP, existe um túnel entre um par LAC-LNS. O túnel consiste em uma conexão de controle e zero ou mais sessões L2TP. O Túnel carrega datagramas PPP encapsulados e mensagens de controle entre o LAC e o LNS. O processo é o mesmo que para L2F.
- Sessão: O L2TP é orientado para conexão. O LNS e o LAC mantêm um estado para cada chamada que é iniciada ou respondida por um LAC. Uma sessão L2TP é criada entre LAC e LNS quando uma conexão PPP de ponta a ponta estiver estabelecida entre um cliente e o LNS. Os datagramas relacionados à conexão PPP são enviados pelo túnel entre o LAC e o LNS. Existe um relacionamento um para um entre as Sessões L2TP estabelecidas e suas chamadas associadas. O processo é o mesmo que para L2F.

## <span id="page-1-1"></span>Visão geral do processo de VPDN

Na descrição do processo de VPDN abaixo, utilizamos a terminologia L2TP (LAC e LNS).

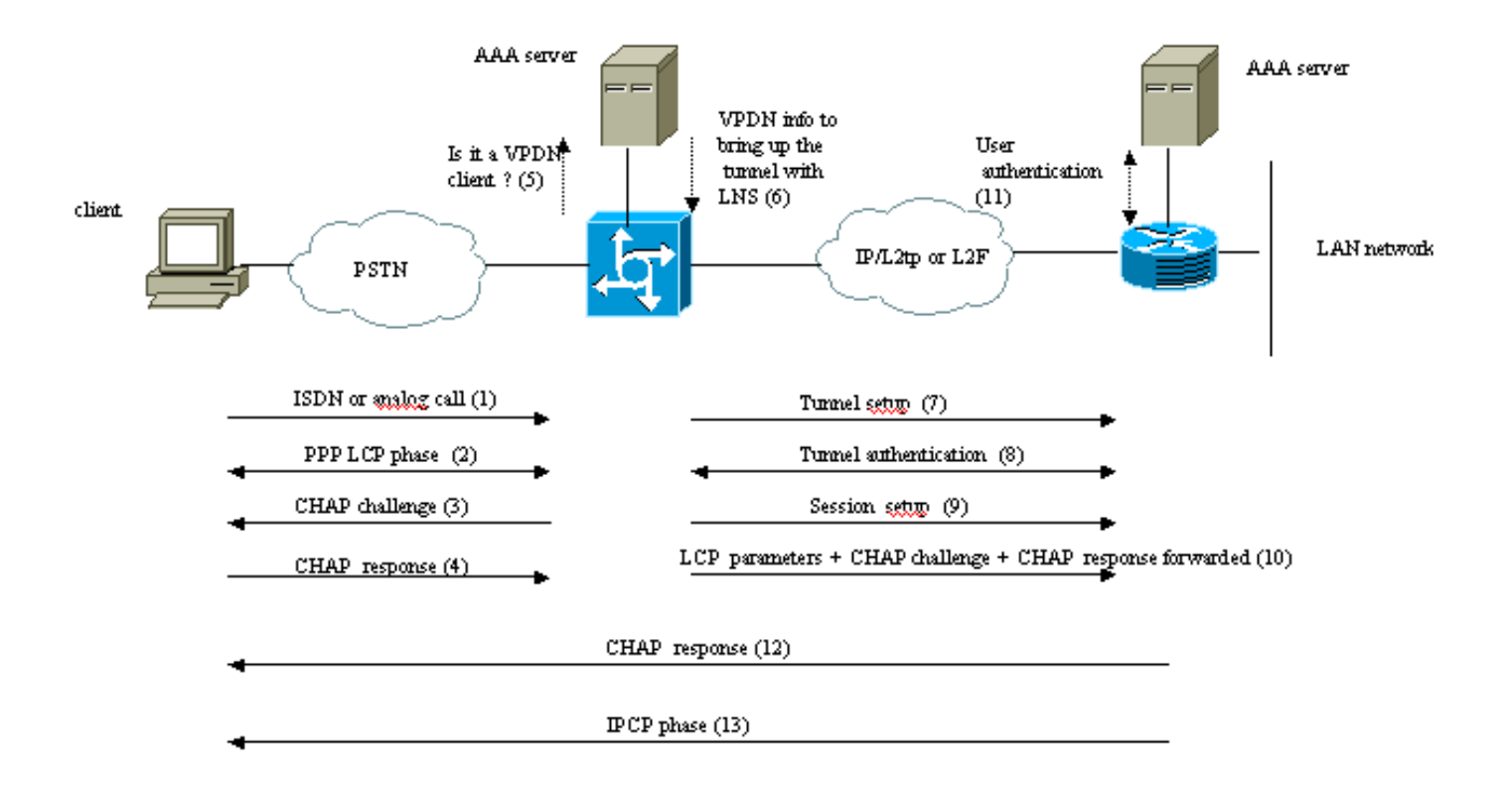

Theses phases can be performed locally on the router or by the AAA server

- 1. O cliente faz uma chamada para o LAC (geralmente usando um modem ou um cartão ISDN).
- 2. O cliente e o LAC iniciam a fase PPP por meio da negociação das opções LCP (método de autenticação PAP [Protocolo de Autenticação de Senha] ou CHAP [Challenge Handshake Authentication Protocol], PPP multilink, compactação etc.).
- Suponhamos que CHAP tenha sido negociado na etapa 2. O LAC envia uma desafio de 3. CHAP ao cliente.
- 4. O LAC obtém uma resposta (por exemplo, username@DomainName e senha).
- 5. Com base no nome do domínio recebido na resposta CHAP ou no DNIS recebido na mensagem de configuração IDSN, o LAC verificar se o cliente é um usuário VPDN ou não. Faz isso usando sua configuração de VPDN local ou contatando um servidor de Autenticação, Autorização e Auditoria (AAA, Authentication, Authorization, and Accounting).
- 6. Como o cliente é um usuário VPDN, o LAC obtém informações (de sua configuração de VPDN local ou de um servidor AAA) que utiliza para ativar um túnel L2TP ou L2F com o LNS.
- 7. O LAC ativa um túnel L2TP ou L2F com o LNS.
- 8. Com base no nome recebido na solicitação do LAC, o LNS verifica se o LAC pode abrir um túnel (o LNS verifica sua configuração VPDN local). Além disso, o LAC e o LNS autenticam cada um (usam o banco de dados local ou entram em contato com um servidor AAA). O Túnel está ativo entre os dois dispositivos. Neste túnel, várias sessões de VPDN podem ser transportadas.
- Para o cliente nomedousuário@NomedoDomínio, uma sessão de VPDN é disparada do 9. LAC para o LNS. Há uma sessão VPDN por cliente.
- 10. O LAC encaminha as opções de LCP que ele negociou para o LNS com o cliente, junto ao

username@DomainName e senha recebidos do cliente.

- 11. O LNS clona um acesso virtual a partir de um molde virtual especificado na configuração do VPDN. O LNS usa as opções LCP recebidas do LAC e autentica o cliente localmente ou entrando em contato com o servidor AAA.
- 12. O LAC envia uma resposta CHAP ao cliente.
- A fase do IP Control Protocol (IPCP) é executada e a rota é instalada: a sessão PPP está 13. ativa e executando entre o cliente e o LNS. O LAC apenas encaminha os quadros PPP. Os quadros PPP são enviados pelo túnel entre o LAC e o LNS.

### <span id="page-3-0"></span>Protocolos de túneis

Um túnel VPDN pode ser construído usando o Layer-2 Forwarding Protocol (L2F) ou o Layer-2 Tunneling Protocol (L2TP).

- O L2F foi apresentado pela Cisco no RFC 2341 e também é usado para encaminhar sessões PPP para PPP de Multilink de Multibase.
- O 'L2TP, introduzido no RFC 2661, combina o melhor do protocolo Cisco L2F e do protocolo de tunelamento ponto a ponto (PPTP) Microsoft. Além disso, o L2F suporta apenas VPDN de discagem de entrada, enquanto o L2TP suporta VPDN de discagem de entrada e de saída.

Ambos os protocolos usam a porta UDP 1701 para criar um túnel pela rede IP de forma a encaminha quadros de camada de link. Para o L2TP, a configuração para o tunelamento de uma sessão PPP consiste em duas etapas:

- Estabeleça um túnel entre o LAC e o LNS. Essa fase ocorre apenas quando não há túnel 1. ativo entre os dois dispositivos.
- 2. Estabelecimento de uma sessão entre o LAC e o LNS.

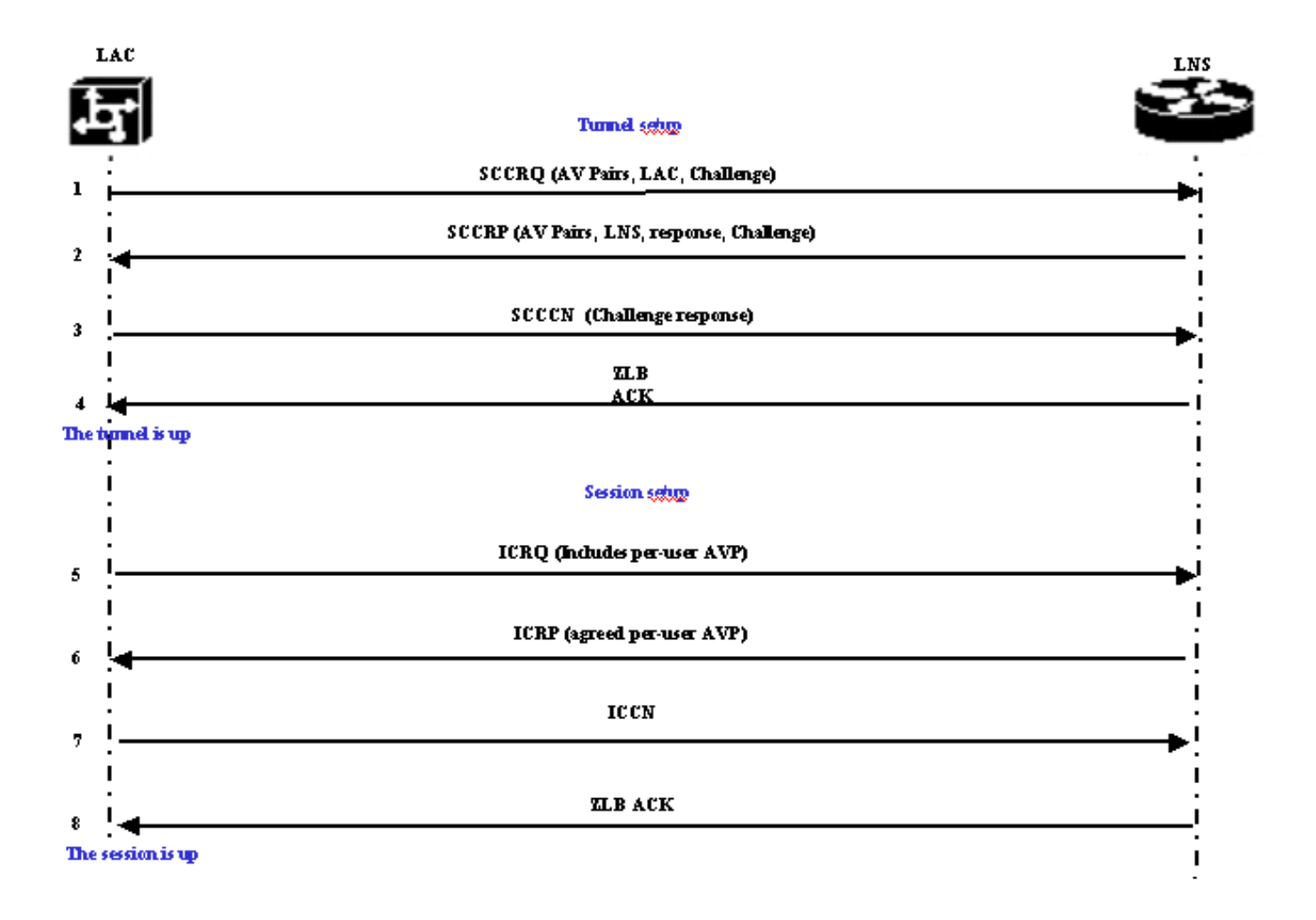

O LAC decide se um túnel deve ser iniciado do LAC para o LNS.

- 1. O LAC envia uma SCCRQ (Start-Control-Connection-Request, Iniciar solicitação de conexão de controle). Um desafio CHAP e pares AV estão incluídos nessa mensagem.
- 2. O LNS responde com uma mensagem Start-Control-Connection-Reply (SCCRP). Um desafio CHAP, a resposta ao desafio do LAC e os pares AV são incluídos nesta mensagem.
- 3. O LAC envia uma Start-Control-Connection-Connected (SCCCN). A resposta de CHAP é incluída nesta mensagem.
- O LNS responde com um ZLB ACK (Zero-Length Body Acknowledgement). Esse 4. reconhecimento pode ser transportado em outra mensagem. O túnel está ativado.
- 5. O LAC envia uma Solicitação de Chamada de Entrada (ICRQ) para o LNS.
- 6. O LNS responde com uma mensagem de resposta de chamada recebida (ICRP).
- 7. O LAC envia um ICCN (Incoming-Call-Connected).
- 8. O LNS responde com um ZLB ACK. Tal reconhecimento também pode ser realizado em outra mensagem.
- 9. A sessão está ativa.

Observação: as mensagens acima usadas para abrir um túnel ou uma sessão transportam Pares de Valor de Atributo (AVPs) definidos no RFC 2661. Descrevem propriedades e informações (como cobertura da portadora, nome de host, nome de fornecedor e tamanho de janela). Alguns pares AV são obrigatórios e outros são opcionais.

Observação: um ID de túnel é usado para multiplexar e desmultiplexar túneis entre o LAC e o LNS. Um ID de sessão é usado para identificar uma sessão específica com o túnel.

A configuração de tunelamento de uma sessão PPP para L2F é igual à configuração para L2TP.

Ela envolve:

Estabelecendo um túnel entre o NAS e o Home Gateway. Essa fase ocorre apenas quando 1. não há túnel ativo entre os dois dispositivos.

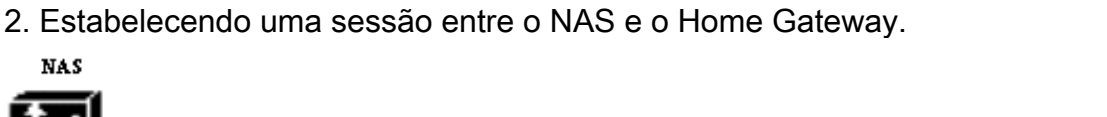

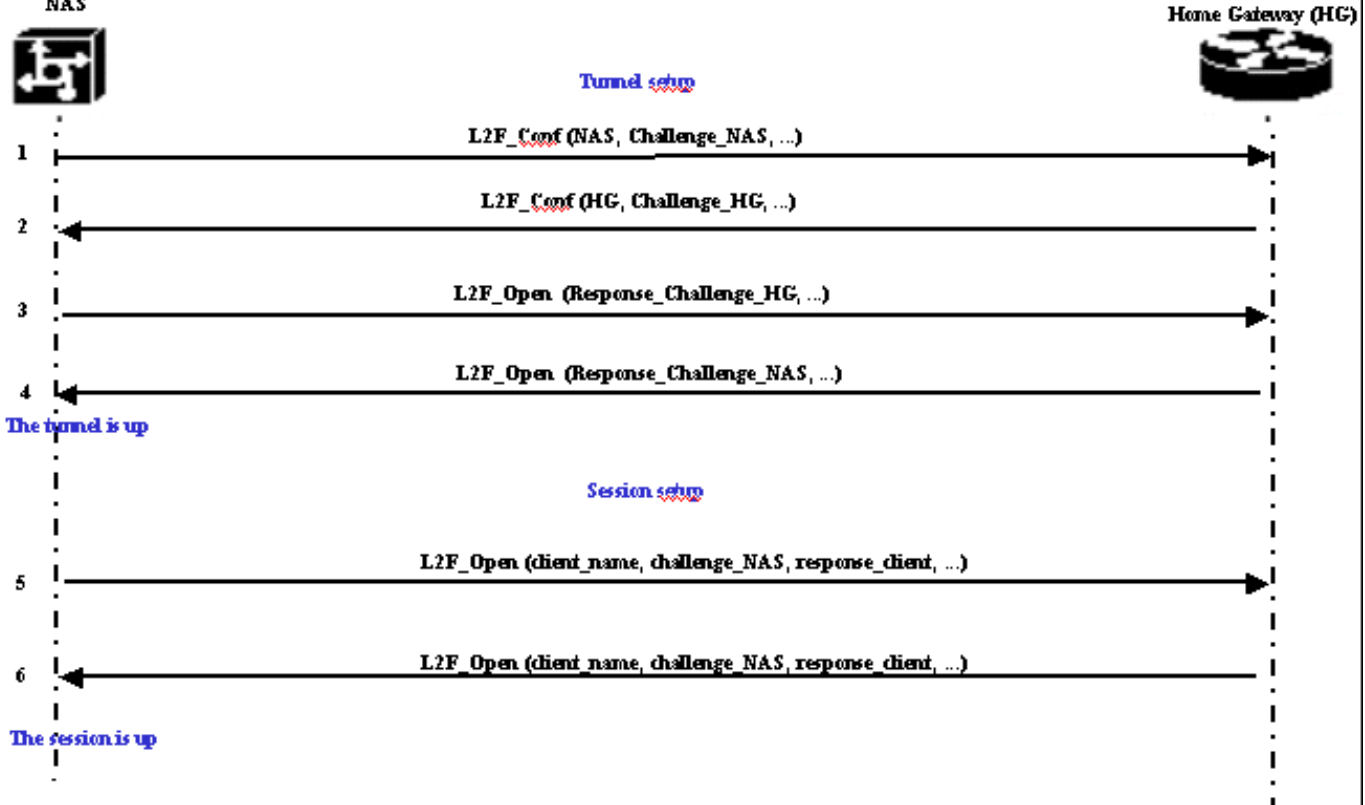

O NAS decide que é necessário iniciar um túnel entre ele e o Home Gateway.

- O NAS envia um L2F\_Conf para o Gateway Local. Um desafio de CHAP foi incluído nesta 1. mensagem.
- 2. O Gateway Local responde com um L2F\_Conf. Um desafio de CHAP foi incluído nesta mensagem.
- O NAS envia um L2F\_Open. A resposta CHAP da desafio de Gateway Doméstico está 3. inclusa nesta mensagem.
- 4. O Gateway Local responde com um L2F\_Open. A resposta CHAP ao desafio NAS é incluída nessa mensagem. O túnel está ativado.
- 5. O NAS envia um L2F\_Open ao Gateway Local. O pacote inclui o nome de usuário do cliente (nome\_cliente), o desafio CHAP enviado pelo NAS ao cliente (desafio\_NAS) e sua resposta (resposta\_cliente).
- 6. O Home Gateway, ao enviar de volta o L2F\_OPEN, aceita o cliente. O tráfego está agora livre para fluir em qualquer direção entre o cliente e o Gateway Local.

Observação: um túnel é identificado com um CLID (ID do cliente). O ID de multiplexação (MID, Multiplex ID) identifica uma conexão específica do túnel.

#### <span id="page-5-0"></span>Configurando o VPDN

Para obter informações sobre a configuração de VPDN, consulte o manual [Configuração de](//www.cisco.com/en/US/docs/ios/12_1/dial/configuration/guide/dcdvpn.html) [Redes Privadas Virtuais e veja a seção sobre Configuração de VPN.](//www.cisco.com/en/US/docs/ios/12_1/dial/configuration/guide/dcdvpn.html)

# <span id="page-6-0"></span>Informações Relacionadas

- [Páginas de suporte à tecnologia de discagem e acesso](//www.cisco.com/web/psa/technologies/tsd_technology_support_design.html?c=277907760&referring_site=bodynav)
- [Suporte Técnico e Documentação Cisco Systems](//www.cisco.com/cisco/web/support/index.html?referring_site=bodynav)